## **Identifying Structures Newly at Risk of Flooding**

Changes Since Last FIRM (CSLF) data delivered in the Flood Risk Database (FRD) provides a footprint of the change in floodplain area allowing communities to investigate the change in risk due to physical and meteorological changes in their vicinity. CSLF data illustrates the change between the effective flood zone information and the preliminary or "new" flood zones. When CSLF data is paired with local building footprints or address locator points, communities can better examine the extent and vulnerability of structures to flooding throughout the community. With this information, communities can educate their residents and business owners about steps that can be taken to minimize their risk to this natural hazard.

### **Ingredients:**

-Changes Since Last FIRM data (S\_CSLF\_Ar) -Address Location Points (or Building Footprints)

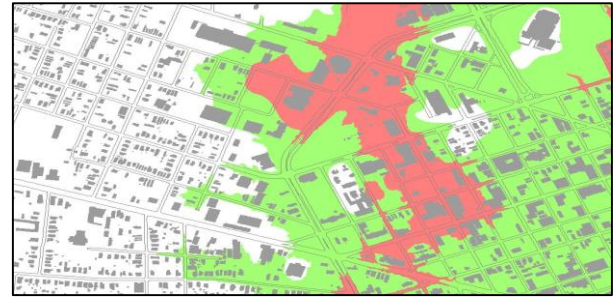

#### **Using CSLF to locate structures in a newly identified high risk floodplain:**

- **Step 1:** Using ArcMap 9.x/10.x, use **ADD DATA** to navigate to the Flood Risk Database and add the S\_CSLF\_Ar (Changes Since Last FIRM).
- **Step 2: DEFINITION QUERY** the CSLF data to show only the features where the attribute "SFHACHG" equals "I Increase." This will display only the areas where the flood risk has increased.
- **Step 3: ADD** local data. This could be building footprints or address points.
- **Step 4:** To locate properties affected by the increase in flood risk, use **SELECT BY LOCATION**. Select the features from the building footprints/address points and set source layer to S\_CSLF\_Ar, for spatial selection use the *Intersect the source layer feature*. Affected properties will be highlighted.
- **Step 5:** From the attribute table of the building footprint/address point layer, **EXPORT** the address/owner information. Address data can then be used to send a mailing to affected property owners so they can be aware of their increased risk and take action to mitigate that risk. A letter template for affected properties owners can be found here:<http://bit.ly/1ugE1VW>

# **Evidence Drawn From CSLF Data**

### **Elected Officials and Community Staff**

- Develop visual tools for illustrating areas with increased risk to the public
- Assist emergency response staff identify new high risk areas
- Highlight areas of the community for outreach and education efforts

### **Planning Staff**

- Identify areas that have not previously been targeted for mitigation activities and projects
- Identify areas that may be subject to more stringent development guidelines
- Assist with identifying areas in need of additional disaster planning
- Identify populations for evacuation education

### **Engineering and Technical Staff**

- Data point for use in prioritizing mitigation projects
- Identify areas where infrastructure projects could mitigate risk
- Informs development decision making for risk prone infrastructure

# **Evidence Drawn From CSLF Data**

### **Elected Officials and Community Staff**

- Develop visual tools for illustrating areas with increased risk to the public
- Assist emergency response staff identify new high risk areas
- Highlight areas of the community for outreach and education efforts

## **Planning Staff**

- Identify areas that have not previously been targeted for mitigation activities and projects
- Identify areas that may be subject to more stringent development guidelines
- Assist with identifying areas in need of additional disaster planning
- Identify populations for evacuation education

### **Engineering and Technical Staff**

- Data point for use in prioritizing mitigation projects
- Identify areas where infrastructure projects could mitigate risk
- Informs development decision making for risk prone infrastructure

# **Identifying Structures Newly at Risk of Flooding**

Changes Since Last FIRM (CSLF) data delivered in the Flood Risk Database (FRD) provides a footprint of the change in floodplain area allowing communities to investigate the change in risk due to physical and meteorological changes in their vicinity. CSLF data illustrates the change between the effective flood zone information and the preliminary or "new" flood zones. When CSLF data is paired with local building footprints or address locator points, communities can better examine the extent and vulnerability of structures to flooding throughout the community. With this information, communities can educate their residents and business owners about steps that can be taken to minimize their risk to this natural hazard.

#### **Ingredients:**

-Changes Since Last FIRM data (S\_CSLF\_Ar) -Address Location Points (or Building Footprints)

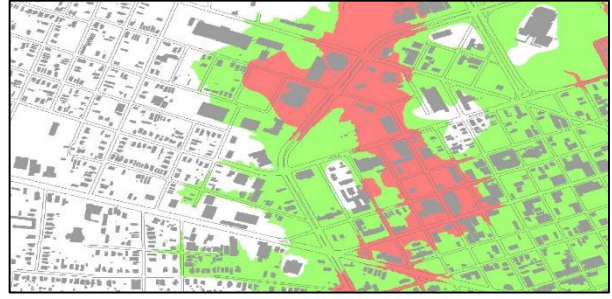

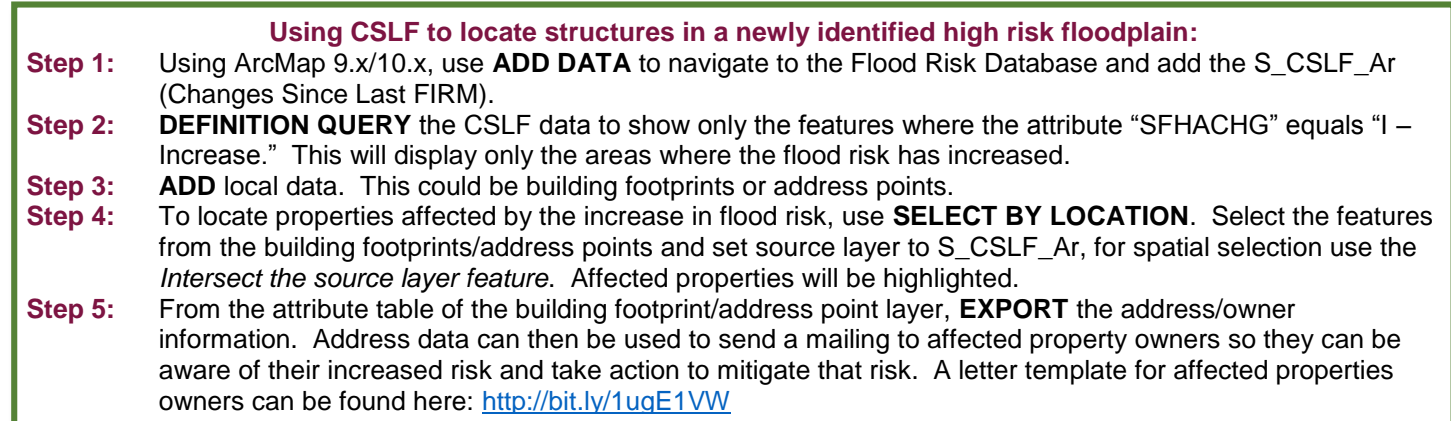